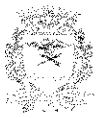

## Prefeitura Municipal de Ribeirão Preto

Estado de São Paulo Secretaria de Planejamento <sup>e</sup> Gestão Pública

Of. 79/2018 — PGP- S

Riheirão Preto, <sup>02</sup> de abril de 2018.

Exmo Senhor Vereador isaac Antunes DD. Presidente da Comissão de Constituição <sup>e</sup> Justiça da Câmara Municipal de Ribeirão Preto Nesta

Assunto: Projeto de Lei 068/2017 - Plano Diretor do Municipio

Senhor Presidente,

Em atenção ao solicitado por Vossa Excelência encaminho <sup>a</sup> Ata da reunião do Conselho Municipal de Urbanismo - COMUR, ocorrido no dia vinte e oito p.p., que apreciou <sup>o</sup> Projeto de Lei do Plano Diretor encaminhado <sup>a</sup> esta Câmara Municipal, que foi aprovado por unanimidade dos trinta <sup>e</sup> um Conselheiros presentes.

Nesta mesma reunião do COMUR, <sup>a</sup> Secretaria de Planejamento <sup>e</sup> Gestão Pública apresentou sua opinião técnica sobre as emendas apresentadas pelos senhores vereadores ao Projeto de Lei em tela, destacando <sup>o</sup> que deveria ser acolhido, <sup>o</sup> que não deveria ser acolhido <sup>e</sup> <sup>o</sup> que ainda dependia de analise complementar, sempre numa visão técnica.

<sup>O</sup> COMUR aprovou também <sup>o</sup> parecer apresentado <sup>a</sup> todas as emendas, com um voto em separado dado <sup>a</sup> uma das quarenta <sup>e</sup> sete emendas, tudo juntado em formato atualizado) como anexo <sup>a</sup> já referida Ata, para conhecimento de Vossas Excelências.

Sabedores que somos das prerrogativas deste Legislativo, colocamo-nos a disposição para quaisquer outras informações que possam /colaborar para Vossas deliberações.

Cordialmente,

Secretário de Planejamento e Gestão Pública

Edsom Ortega Marques

1

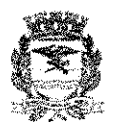

 $\frac{1}{\sqrt{2\pi}\sum_{i=1}^{n-1}2^{i}}\leq \frac{1}{2\sqrt{2\pi}\sum_{i=1}^{n-1}2^{i}}$ 

### Prefeitura Municipal de Ribeirão Preto

Estado de São Paulo Secretaria de Planejamento e Gestão Pública

#### **COMUR-CONSELHO MUNICIPAL DE URBANISMO**

#### Ata da 2ª Reunião do COMUR - Conselho Municipal de Urbanismo

Aos vinte e oito dias do mês de março de 2018, reunidos no Salão Nobre do Palácio Rio  $\mathbf{r}$  $\overline{2}$ Branco, Sede da Prefeitura Municipal de Ribeirão Preto, aconteceu a segunda reunião do COMUR. (Reunião Extraordinária) que contou com a presença de 31 (trinta e um)  $\tilde{\boldsymbol{\beta}}$ Conselheiros, sendo 26 (vinte e seis) titulares, 05 (cinco) suplentes representando seus  $\ddagger$  $\tilde{5}$ titulares, outros quatro suplentes acompanhando seus titulares, e 07(sete) visitantes. A abertura se deu as 18:00 horas, pelo Presidente do COMUR, Silvio Trajano Contart, 6 apresentando os assuntos que seriam discutidos: 1) Aprovação da Ata anterior, aprovada 7 por todos os presentes. 2) Apreciação do Projeto de Lei de Revisão do Plano Diretor, foi 8  $\mathbf{Q}$ feita uma explanação pelo Secretário Edsom Ortega sobre o processo de revisão do Plano Diretor, desde a formação do Comitê da Política e Desenvolvimento Urbano e Habitação em  $\mathbf{10}$  $\mathbf{H}$ abril 2017. audiências públicas, principais temas debatidos, que 78% das propostas ao Plano Diretor foram acolhidas total ou parcialmente, até o Projeto de Lei enviado à Câmara  $12$  $\overline{3}$ Municipal em outubro de 2017. Depois de perguntas e esclarecimentos, foi acolhida a Nota Técnica da OAB se manifestou a favor do projeto de lei. Nota esta que fará parte desta Ata  $1\,\,1$ como anexo I e. sem mais manifestações foi colocada em votação a homologação do Projeto 15 de Lei 68/2017, do Plano Diretor, enviado à Câmara Municipal, o que foi aprovado pela  $\overline{16}$  $17$ unanimidade dos 31 (trinta e um) Conselheiros com direito a voto presentes. 3) Apreciação  $^{\rm 18}$ das emendas apresentadas na Câmara de Vereadores ao Projeto de Lei do Plano Diretor: O arquiteto e Urbanista José Roberto Bonetti fez a explanação das emendas  $\overline{19}$ apresentadas pela Câmara Municipal e a análise realizada pelos técnicos da Secretaria de 20  $21$ Planejamento e Gestão Pública classificadas em: acatar, não acatar e as que necessitavam de consulta de outros órgãos. Foi destacado em especial o artigo que trata das ZEIS pois o Plano 22 Diretor no seu mapa anexo I, demarcou 5,24 mil hectares para ZEIS enquanto o PLHIS -23 24 Plano Local de Habitação de Interesse Social, indica a necessidade de 323,6 hectares em 25 2010 até 2023. A Secretaria de Planejamento e Gestão Pública sugeriu um aprimoramento 26 de redação a ser tratado com a CCJ-Comissão de Constituição e Justiça da Câmara de  $27$ Vereadores, fazendo que a demarcação para ZEIS ficasse em pelo menos, 335,7 hectares. 28 Depois da explicação desta e de cada uma das emendas e dos debates realizados, o presidente Silvio Contart fez a proposta de encaminhamento para que fossem aprovados os pareceres e 29 30 a forma como a Secretaria de Planejamento tratará tecnicamente com a CCJ - Comissão de  $31$ Constituição e Justiça da Câmara de Vereadores, o que foi aprovado por trinta Conselheiros. 32 cujo resumo segue como anexo II, com destaque feito a uma das emendas que propõe a 33 proibição de alteração do uso do solo, apresentado pelo conselheiro Honyldo Roberto Pereira 34 Pinto, como seu voto em separado a este item, que incluiu restrição ao encaminhamento a 35 CCJ. voto este que fará parte desta ata como Anexo III. 4) Leis de regulamentação complementar ao Plano Diretor e Planos Setoriais: situação e cronograma previsto, o 36  $37$ Secretário Edsom Ortega, sugere que fique para a próxima reunião do COMUR, o que foi 38 aprovado por todos. 5) Apreciação do Regimento Interno do COMUR - Decreto nº 050 39  $-22/02/2018$ : Foi perguntado se alguém teria alguma proposta de alteração ou se podería 40 ser homologado. Colocado em votação foi aprovado por todos. 6) Escolha das entidades para ocupar as três vagas remanescentes no COMUR: o Secretário Edsom Ortega explica  $41$ o que dispõe o Regimento e faz a apresentação das entidades que se inscreveram: a) SASP 42

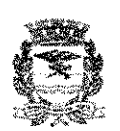

 $\gamma_{\rm{10}} \gamma_{\rm{10}}$  and alland<br>Linnan

## Prefeitura Municipal de Ribeirão Preto

Estado de São Paulo Secretaria de Planejamento e Gestão Pública

#### **COMUR - CONSELHO MUNICIPAL DE URBANISMO**

- Sindicato dos Arquitetos de São Paulo; b) Congregação Judaica Ortodoxa: c) Associação 43 44 dos Moradores do Royal Park: d) AELO - Associação de Empresas de Loteamento e 45 Desenvolvimento Urbano do Estado de São Paulo; e) Movimento Livre Nova Ribeirão. Foi 46 feita votação em cada inscrito tendo sido eleitas as seguintes entidades por maioria dos votos:  $47$ I) Movimento Livre Nova Ribeirão, II) AELO - Associação de Empresas de Loteamento e  $\sqrt{3}$ Desenvolvimento Urbano do Estado de São Paulo e III) Associação dos Moradores do Roval 49 Park, cujos representantes, titular e suplentes, tomarão posse na próxima reunião/Sem mais nada a tratar, o presidente Silvio Contart propôs que fosse feita nova reunião do COMUR  $50\,$ após os encaminhamentos e esclarecimentos feitos a CCF-Comissão de Constituição e  $51$  $52$ Justiça, o que foi aprovado, e em seguida encerrou treunião as 20:44 horas agradecendo a 53 presença de todos. E eu. Edsom Ortega Marques agodido pela arquiteta Sabrina S. Andrade, lavrei a presente ata que vai assinada por mán 54

**Edsom Ortega Marques** Secretário de Planejamento e Gestão Pública

 $\sum_{i\in I}$  $\mathbb{S}$  $\overline{C}$  $\overline{c}$ Acatai Marcos Papa Vereador **Fernandes** Fernandes Lincoln Lincoln Ambiente/Ag  $\overline{5}$ Meio **SUE** 2PM + ZUE Tema Artigo  $\mathcal{L}$  $\mathbb{C}$  $\mathcal{L}$  $\mathsf{W}\cdot\mathsf{a}$  preservação e conservação da foz do córrego do Esgolo. laV-omesis Art 57 - Omissie **ARTICO 67: (.. omissis...)** Camara Municipal" específicas, a serem sempre aprovadas pela de subdivisões (zoneamento) e diretrizas ou das características do entorno, e será objeto haturais (geologia, topografia, hichografia, etc.) específicas em função das suas condições **Ciferrante** do Aquifero Guarani, onde são identificávels (aquiferba), correspondente à zona de recarga protegidas no Municipio; área de afformento vegetatat natural; diemals áreas especialmente 宗母が Municipal do Meio Ambiente, este quendo mais previstas no Código Florestal ou no Código "I . Zona de Proteção Máxima (ZPM). Areas de 大学的な(でなお) **FOARING! Dependence** Formações Burance 一番观察与传 Mancrea **MONDAN** Permanente, O que querem? **S2° - SUPRIMIDO -** $87^{\circ}$  (... omissis...)  $W - (-0m)$  since  $L$ **U-SUPRIMIDO** I-I-vomissis). **SAGES LECCALIBRE CALL BRITISTS**  $\omega_{\rm CO}$ 网络绿 caracteristicas g<br>G dimensche Pinnman (Versee) urgente a necessidade de se buscar novas alternativas de superficials, alem do que a realidade tem mostrado o contrario. É Licenciamento de obras para captação e tratamento de aguas realidade, dez anos é pouco tempo para Planelamento, Projetos e que não há necessidade de se pensar nisso nos proximos 10 anos. Na NAO ACATAR - A justificativa apresentada para a proposta e de científica discutidos com a sociedade e Ministério Público de proteção do aquifero Guarani, dispositivos estes com base técnica e implicaria em um número enorme de municipes que ficariam impedidos **NAO ACATAR** - Esta supressão retira do Piano Diretor dispositivos desvirtuação do conceito de 2PM e de Sustentabilidade. de construir em lotes ainda não edificados nesta zona. Há uma aponta o uso rural como o maio risco de contaminação de aquíteros, due em nada protege o aquitero Guarani, pois toda pesquisa científica vetar qualque ripo de construção e atividade. Além de ser uma medida do solo em área equivalente a quase um terco do municipio, além de (Zona de Proteção Máxima) implica em restringir proibir parcelamento NAO ACATAR - Transformar ZUE (Zona de Uso Especial) em ZPM Análise

Análise das Contribuições das Emendas do Plano Diretor propostas pela Câmara - 02/04/218

| Não acatar

vistas à segurança hidrica e de abastecimento do municipio.

abatecimento pois sua implantação não acontece em curto prazo, co

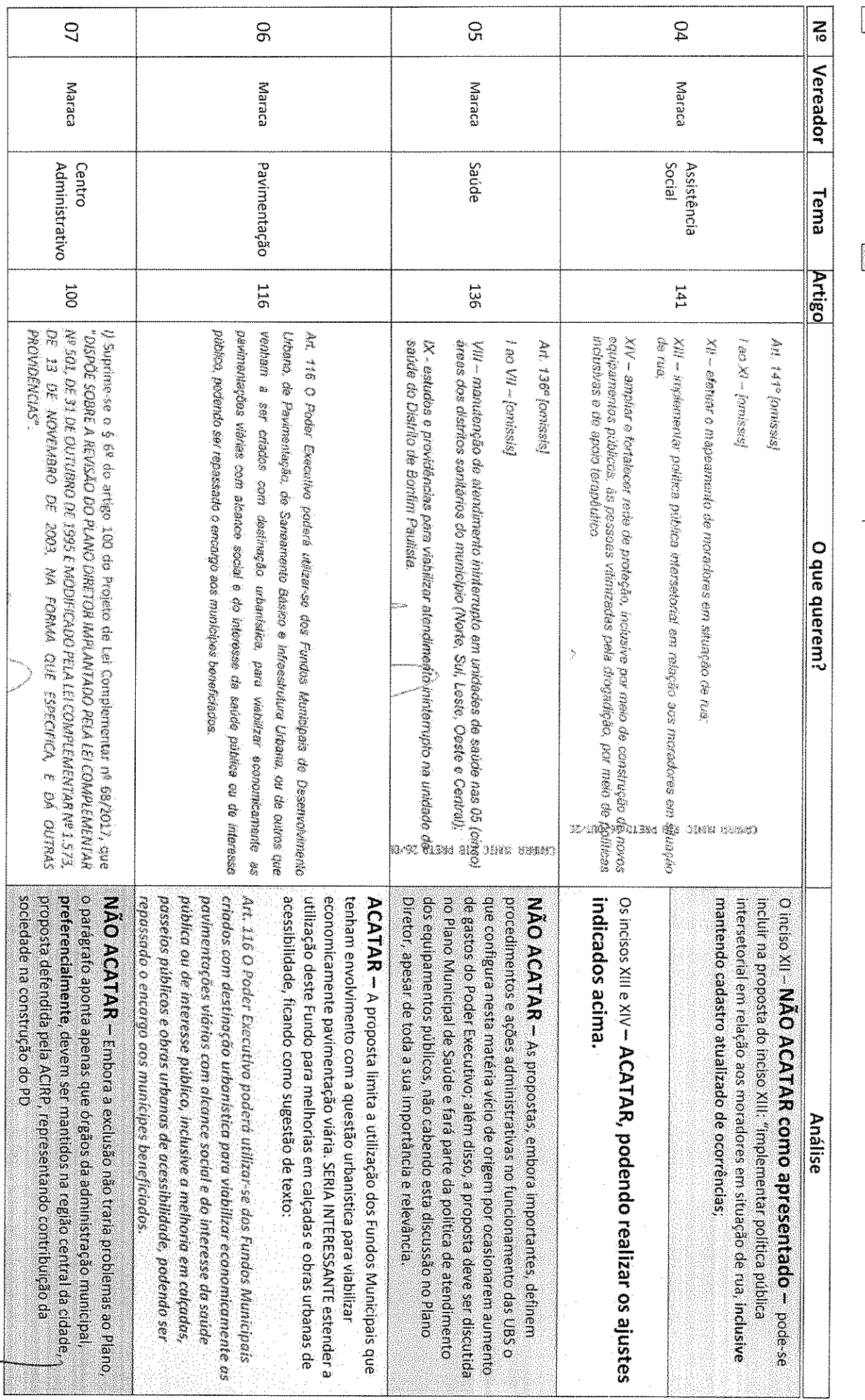

 $\Box$  Acatar

Mão acatar

N

 $\frac{1}{2}$ 80  $\overline{5}$ 8 Acatar Vereador Maraca Maraca Maraca Habitação Educação Jurídico Tema Artigo Não acatar 521 132 53 XVII – attist politica interseterial para oscolaridade da população;<br>XVII – attist política interseterial para prepanser ações do industão e permandiĝia das<br>Otenças, advicesentes, fovens, aduksa e klasas no amtiente esusia A BEVISÃO DO PLANO DRETOR IMPLANTADO PELA LEI COMPLEMENTAR Nº 501, OE 31  $\&\,1^*$  . O director de que trans capital deste attagonas capital a invest sequendo incas de propriedade do Municipio, inclusive meas mencionais, areas destinadas ao to december 45 2016, possum como any por por anos municipalizado any MOVEMBRO DE 2003, NA FORMA QUE ESPECIFICA, E DÁ ONJEAS PROVIDÊNCIAS DE CUTURRO DE 1995 E MODIFICADO PELA LEI COMMUNIMINAR Nº 1.573, DE 13 DE opperin cient aneate peta Administração Publica ou oude la exusta atomografia de sua ocupanes que mecidium os requisitos legas csubelectos na Medida Provisoria a to sooptased see make on the form Municipal as contender as possuring to anticatinho descaracterizados de forma ineversitei no monemo da concessão, c element of detection defined como director video eless vendes on sistemas de bordo oposte do alcantos e cugnenta neues quadrados de movel publico, apica-se as A H  $\sim$  29  $\sim$  concessio de uso epocial parts in statemental application appropriate and 22  $N$  – adoção de procedimentos para prioxiação da análise de projetos para habitgáo<br>de interesse social.<br>[] XVIII – promover e clesemobier ações curriculares de conscientizeoso dos malegoss e<br>prevenções se voo de droges, envolvento a escola, a femília e a comunidada. Jab XIV - Vinisais [Specifical] (BC) [AV Art. 132º (maissa) O que querem?  $2000$ excluir do PD. ACATAR - Já estabelecido em legislação federal: Não há prejuizo política de educação. recepcionada pelo PD. nem trazem comprometimentos direcionados ou contraditórios à ACATAR – Esta proposta já é uma política nacional, podendo ser  $\mathsf{ACATAR} \gets$  As propostas não comprometem a estrutura do Plano Analise

Análise das Contribuições das Emendas do Plano Diretor propostas pela Câmara - 02/04/218

Acatar Não acatai

 $\sum_{i\infty}$ Ë  $\overline{C}$ | Luciano Mega Luciano Mega Vereador Luciano Mega Trânsito/Tran Meio **Ambiente** Trånsito/M sporte **Ambiente** Tema Artigo Z<br>E  $\overline{\Gamma}$ ūη. XVII – presenint a limpordincia fictilisticania e decondruica da Phopla Copined, que compresente e centra historica<br>da cidach, o quadificiero catala a es anas configuisa, predictivo ou, trictenio o teslego de órdeus, carin **Comparison contributes** APITECO s'- Pasa por esta, alianado a atilico 5, todiso XVII, do Projeto da Lei Compiarmatúa nº ESEO17 que diaçõe sobre<br>a revisão da Pierto Diedor inglantado pela Lei Complementar nº 51, de 31, de ostubro de 1.1955 e modif Anjo 21 – 0 rietuvas om ober 1940 og politika 1953.<br>urpingsto or berzinanserto de engrenderatio de granta inpuzio urbandis et ambienta, devoia gronserto fektoba<br>de informa de britantia (EV) que ontent, ina minima, adillas ARTISC) ? – Fran por esta, exaescentato os árcians XVI e XV do arigo 24, presisto no Prigisto da Lei Complementar<br>1? 68/2017 cue dispús sobra a resteão do Pietre Direix implantado país Lei Complementar (° 51, de 31 de obr Continenty of 1578, the 13 de Avionance de 2.003, in forma expectival, e de cuine geodelicies, qui prisend a providencias. Os quáis inidio as exguires recievans: Arigo 2 1 - O istoriesta sta eline) pring a privilenta klanggan kezangan on katektanjaka da chastingin. anjelegn<br>Ou kurcharanevic de eremersiblente da granje eremete unterheiden e animelite, deves apresentar Estados de In List 000000 n 1 1573, 06 3 3 40 m 200 m 200 m 2013, 12 2013, 12 2013, 12 2013, 13 2020 m 2020 m 2020 m 2020 m 2020 m 2020 m 2020 m 2020 m 2020 m 2020 m 2020 m 2020 m 2020 m 2020 m 2020 m 2020 m 2020 m 2020 m 2020 m 2020 m **ROTECOR** passarão a terão as sequintes nutações: APTIGO 1º «Flez par osta, alterado o arigo 271, incesos V e XII, do Picken de Lei Compactentar a GREUI 7 que dispós<br>KPI 1600 – Picz par osta, alterado de arigo 271, incesos V e XI, de Dicken de Lei Compactentar a GREUI 7 q Į.  $\frac{1}{2}$ XV - geración de resiones solvidas. Arigo 5 – São chiertas estategistos da Piator e de Política de Destavolvamento himagual. WV ~ #SCOS# #Wakhabaah Ţ,  $\begin{array}{l} \frac{\partial \mathbf{u}^{\prime \prime} \mathbf{u}_{\alpha}}{\partial \mathbf{u}} \\ \frac{\partial \mathbf{u}^{\prime \prime}}{\partial \mathbf{u}} \end{array}$  $V \sim \mathcal{G}$ odido da tetogo, obnarda por Menodes subisco elektristamente existinte e impare XI – inpactos suicios, vistago, palagio atractórica e trinta O que querem? , giu d'Ann exect Glaboração dos Estudos (EIV) NAO ACATAR - O artigo estabelece escopo minimo para a que poderá aumentar custos para a elaboração dos Estudos (EIV). No entanto, não há prejuízos com a ínclusão sugerida. Porém, ao se Estudo de Impacto de Vizinhança. elaboração de Estudo de Impacto de Vizinhança daque la area acatar a solicitação, mesmo tendo como defesa as questões historicas cidade. Dentro da Política Nacional de Mobilidade Urbana a hierarquia estrutura viaria do Quadrilàtero Central e da Mobilidade Urbana da **NAO ACATAR** - A Avenda 9 de Julho é uma mportante via para a estabelecer escopo mínimo, valerá para todos os empreendimentos o Com a inclusão sugerida, ao se estabelecer escopo minimo valera para viaria deve priorizar o transporte colettivo e depois o de carga, deixando  $\mathsf{ACATAR} \rightarrow$ 0 artigo estabelece escopo mínimo para a elaboração de para utima condição o transporte individual. Portanto, oficia como original codos os empreendimentos o que podera aumentar custos para a Analise

 $\sum_{i\infty}$  $\frac{1}{9}$  $\vec{a}$  $\frac{1}{\sqrt{2}}$ Luciano Mega Luciano Mega Luciano Mega Vereador aeroporto aeroporto Uso do solo/ aeroporto l so do solo / Fema Artigo ပ္ပ္<br>ယ yn<br>W  $\omega$ The mass of the distribution of the state of the state of the state of the state of the state of the state of the state of the state of the state of the state of the state of the state of the state of the state of the sta V – preservar e reidradar a cavacientácia do nao mistroda catalaça ustana ensimbo, na busca da uma acupação<br>variancias já inplatababa e dente preserventos na capato, hucestro a preservação dos básicos antenses dentenda<br>va **GOOGLE CONTROLLEDGE** . § 5° – Zowesweb de Fluido Aonzolution (2791) s est definito tas lengies estipitos de Papipanemb de<br>paniquio 41, loin 1734 : 1871 : 1871 : seguidito, so camproneiro do Chilip Breisleir de Aonzhaldi (arigio 44,<br>am évas una form a standard social section on order the construction of the standard section of a structure aan skonsjel de voo de sak, prancerend e Eskulo de happelo de Weklangs e Consulla popular jono d gogolagis.<br>Bool, han omo realear estudio thomoso que eustalana a possibiliade de construye de autre derroorda e respectiv estraining designation tina.<br>Seria  $\sum_{k=1}^{n}$ t Arigo 3 – O Pinto Drato: do Riberito Prato bito conto critegios básicos. Addes 53 – Constituto do aldeas genna da revolución e casanização da expliça física Arigo 53 ~ Constituen direta gersia de produção e organização do aspaço fisico We - estimate a considerial de com remposentable a laphica no entered do describit  $\alpha$  Lefe Lopes,  $\frac{3}{8}$   $\%$  -Fitz partitio a investiga e huestesmento de cesa de regondo pera dosas res O que querem? i<br>Temenjeski stanj sa:<br>C contrano ina putras demandas neste sentido. deve ser objeto na lei de Parcelamento, Uso e Ocupação do Solo, caso NÃO ACATAR - NÃO É OBJETO DO PD - Esta definição deve ser objeto na lei de Parcelamento, Uso e Ocupação residencial, apenas aporta para o disciplinamento e necessidade de aeroporto, alem de normativos federals. O PD não restringe o uso se garantir a vinda de grandes empreemdimentos na area de logistica ao amplamente debatido na revisão da Lei de Parcelamento, Uso e portanto já incluem aeroportos. está sendo proposto. ACATAR - porém não é necessário pois a lei federal já garante o que Ocupação do Solo (LPUOS) degradação e necessidade de alteração do uso. Este tema será onabs será objeto da LPUOS zoneamento dos usos. A compatibilização e coneta distribução destes Setores da cidade, como o Alto da Boa Vista, ja apresentam sinais de de mudanças em periodos mais curtos que o de revisão deste diploma. parcerias mencionadas neste artigo são abrangentes e irrestritas, ACATAR - porém entende-se não haver necessidade, pois as **NÃO ACATAR - NÃO É OBJETO DO PD - Esta definição**  $\mathsf{NAO}\,\mathsf{ACATAR} = \mathsf{f} \mathsf{o}_1$ uma demanda muto insistente da ACIRP para uso do solo, pels o ainamismo de uma cidade pode apontar necessidade NAO ACATAR - O Plano Diretor não deve engessar aterações de Analise

Análise das Contríbuições das Emendas do Plano Diretor propostas pela Câmara - 02/04/218

Acatar

Não acatar

 $\Box$  Acatar

 $\hat{\mathcal{L}}$ 

Não acatar

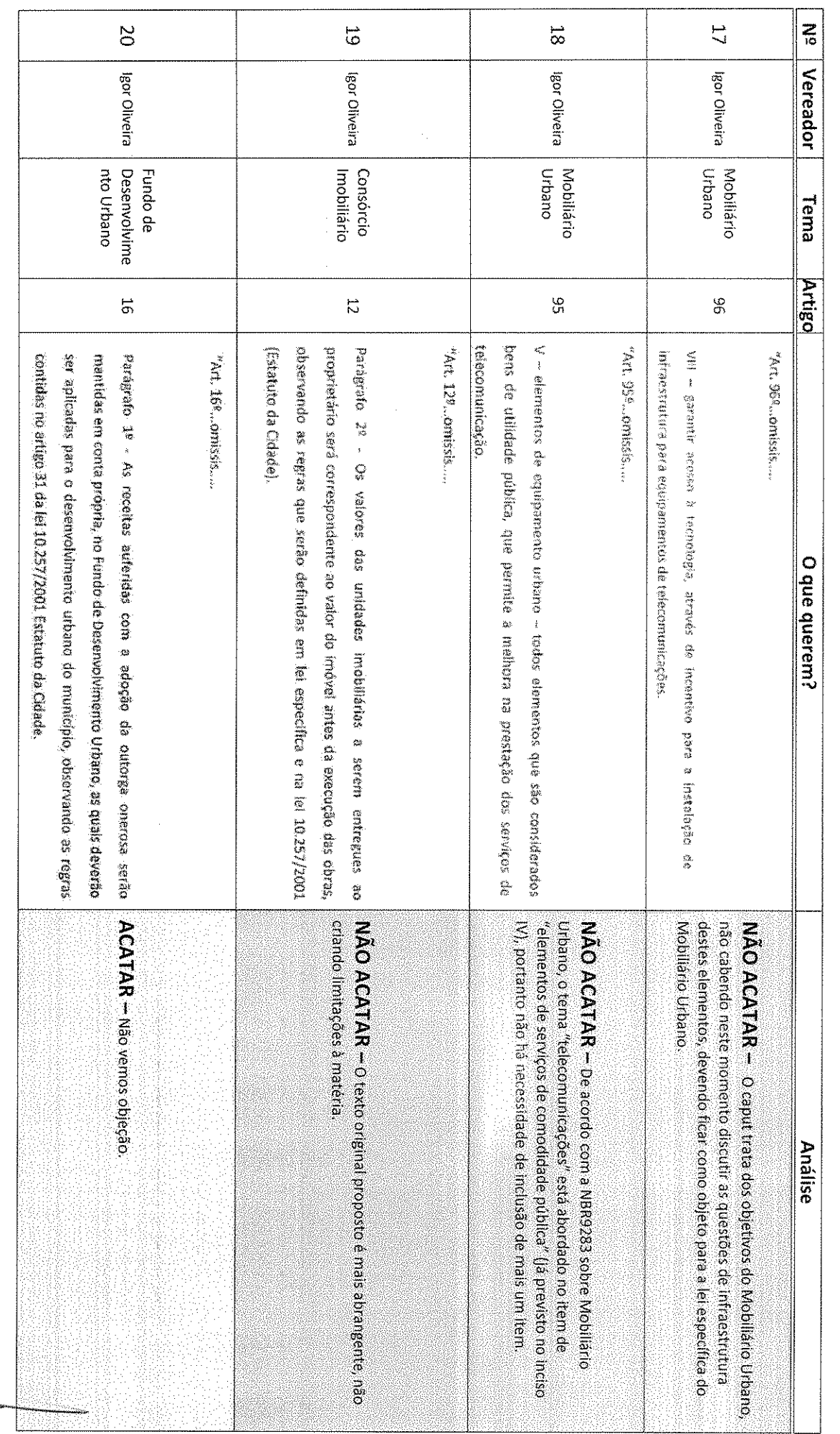

 $\sigma$ 

 $\frac{1}{2}$ 

 $\Box$  Acatar

Não acatar

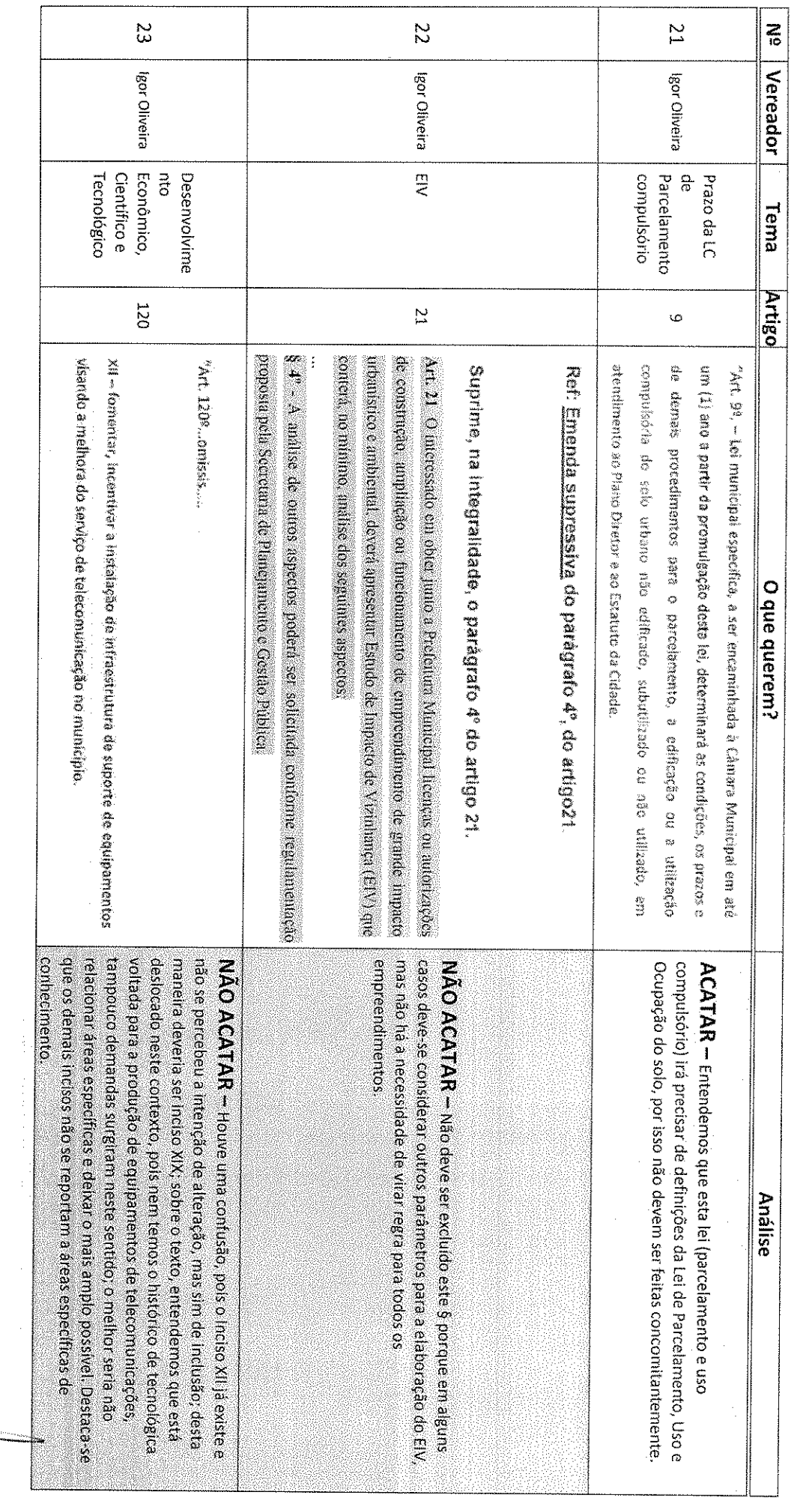

 $\frac{1}{2}$ 

 $\frac{1}{2}$ 

 $\frac{1}{2}$ 

 $\Box$  Acatar Não acatar

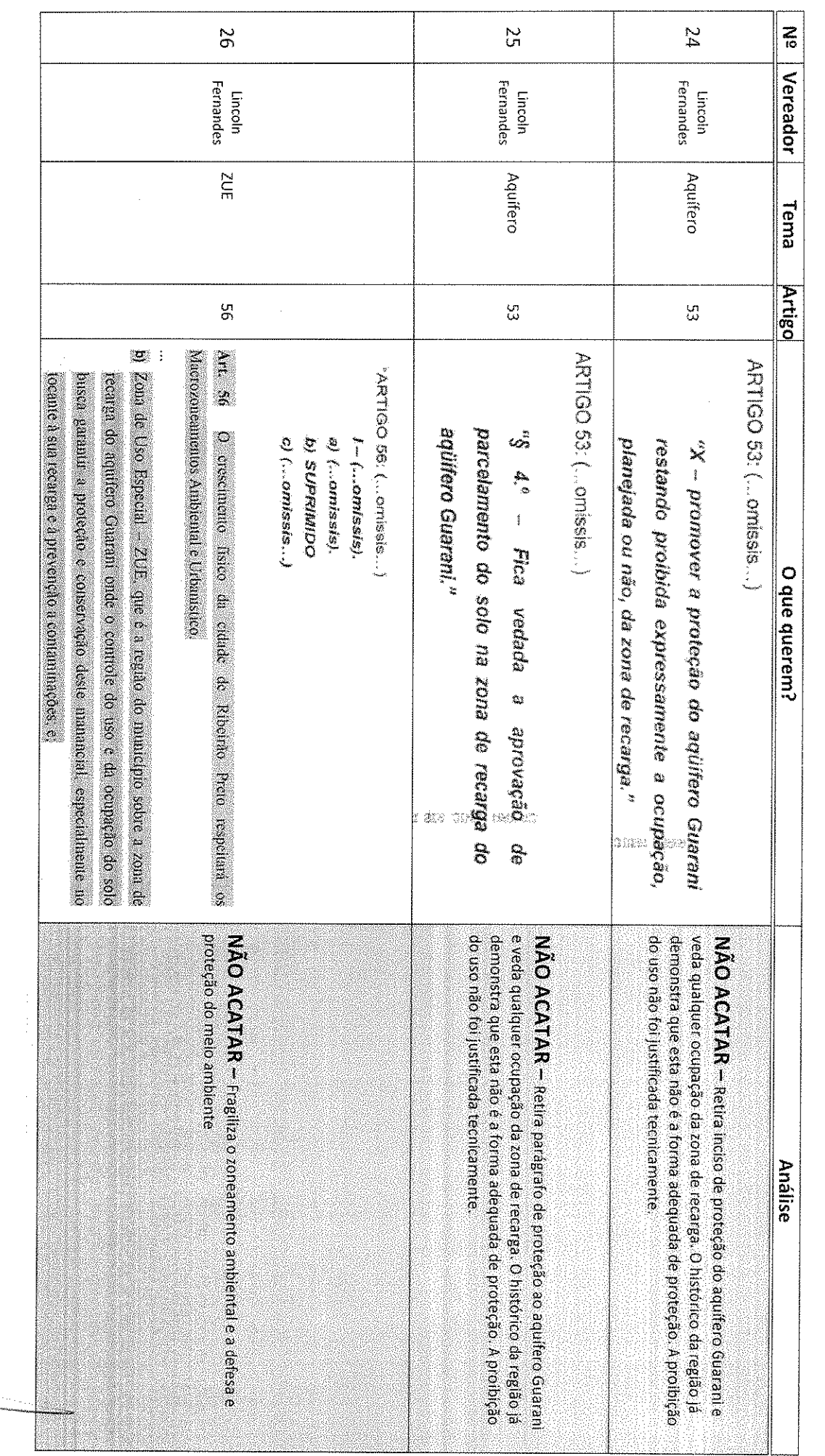

 $\infty$ 

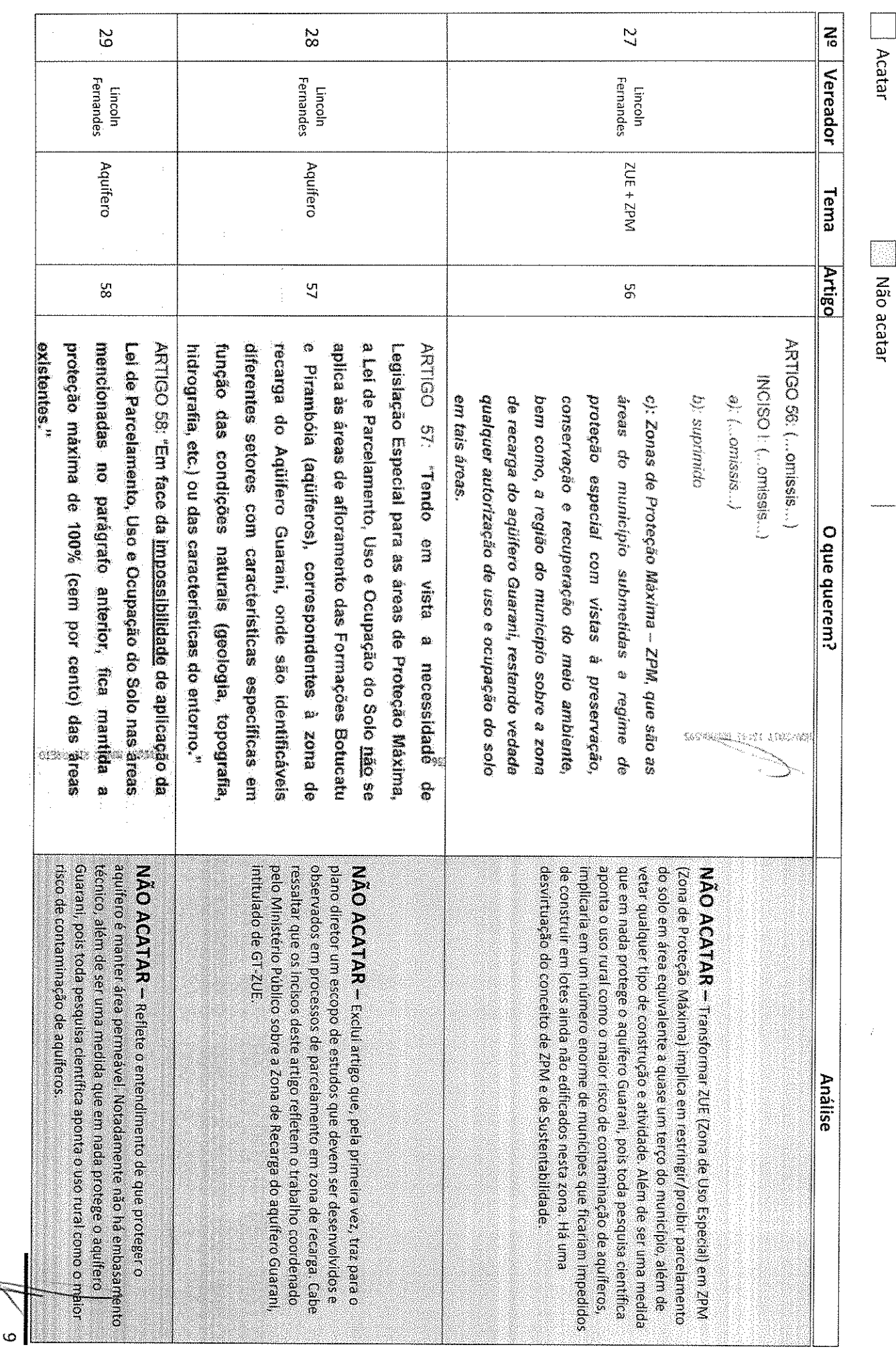

 $\frac{1}{2}$ 

**Mão acatar** 

Análise das Contribuições das Emendas do Plano Diretor propostas pela Câmara - 02/04/218

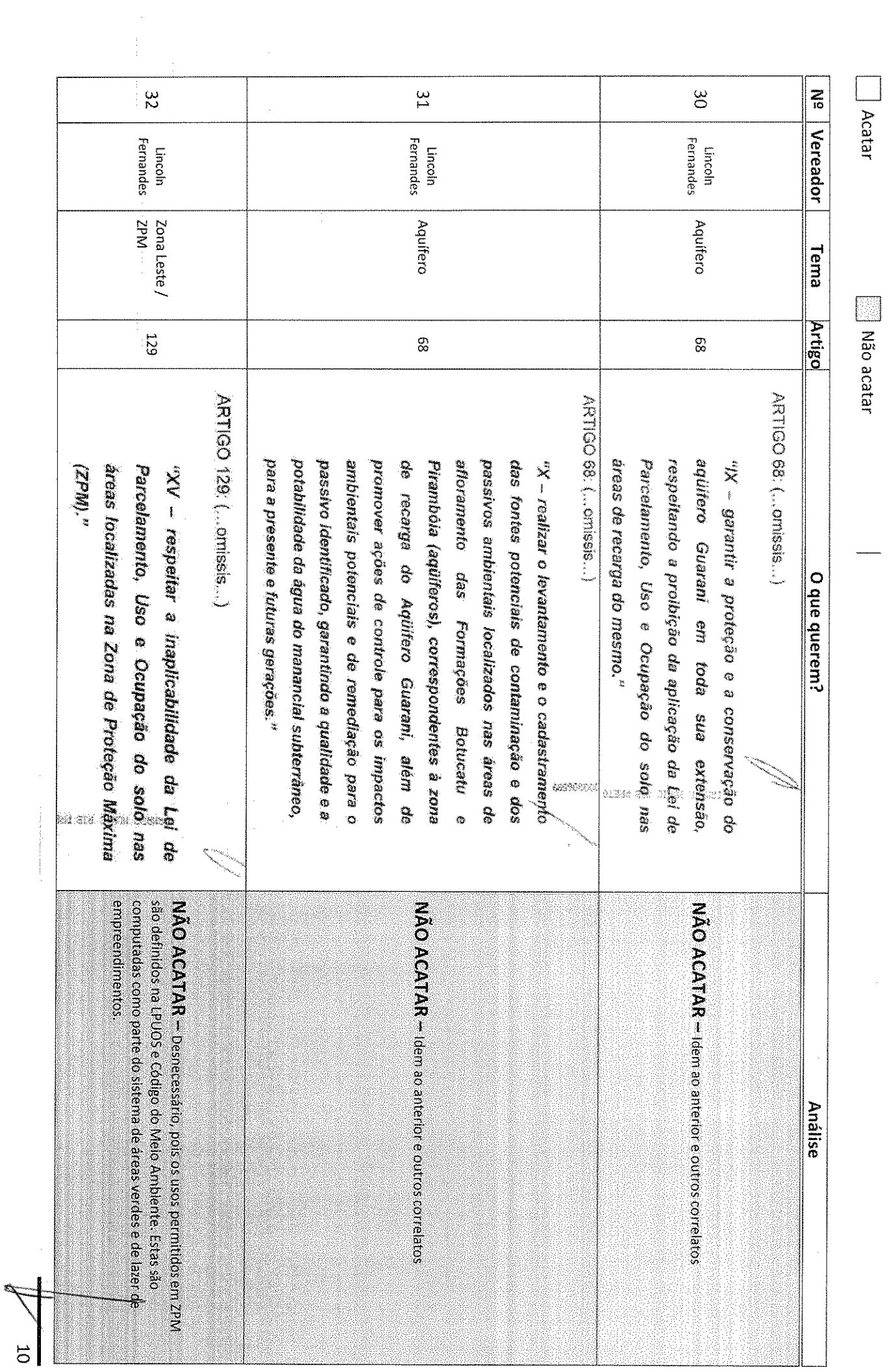

 $\frac{1}{2}$ 

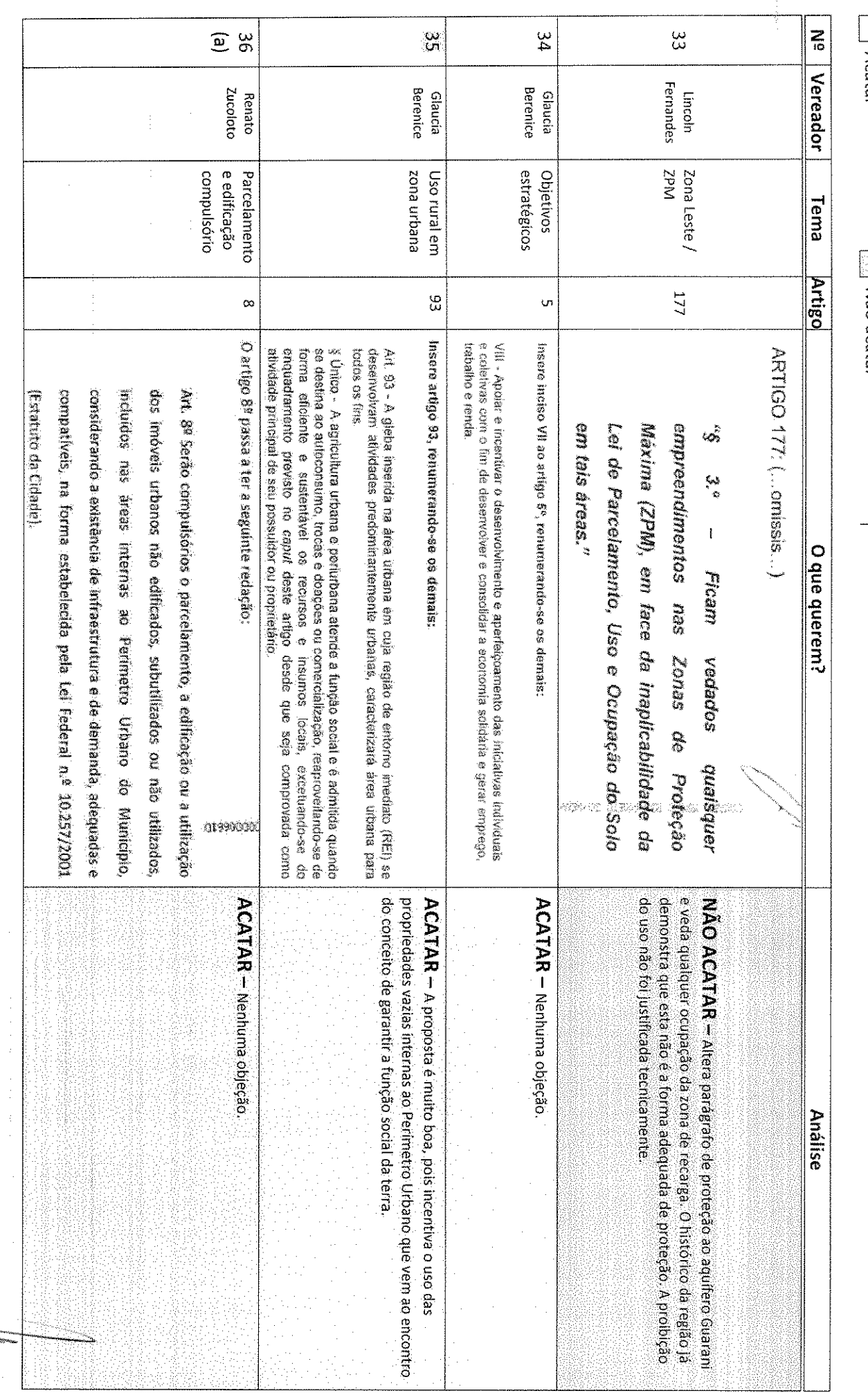

 $\frac{1}{2}$ 

ľ

 $\begin{array}{c} \hline \Xi \end{array}$ 

| Acatar

Mão acatar

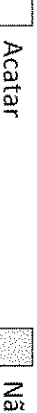

 $\begin{bmatrix} 1 & 0 & 0 \\ 0 & 0 & 0 \\ 0 & 0 & 0 \\ 0 & 0 & 0 \\ 0 & 0 & 0 \\ 0 & 0 & 0 \\ 0 & 0 & 0 \\ 0 & 0 & 0 & 0 \\ 0 & 0 & 0 & 0 \\ 0 & 0 & 0 & 0 \\ 0 & 0 & 0 & 0 & 0 \\ 0 & 0 & 0 & 0 & 0 \\ 0 & 0 & 0 & 0 & 0 \\ 0 & 0 & 0 & 0 & 0 & 0 \\ 0 & 0 & 0 & 0 & 0 & 0 \\ 0 & 0 & 0 & 0 & 0 & 0 \\ 0 & 0 & 0 & 0 & 0 &$ lão acatar

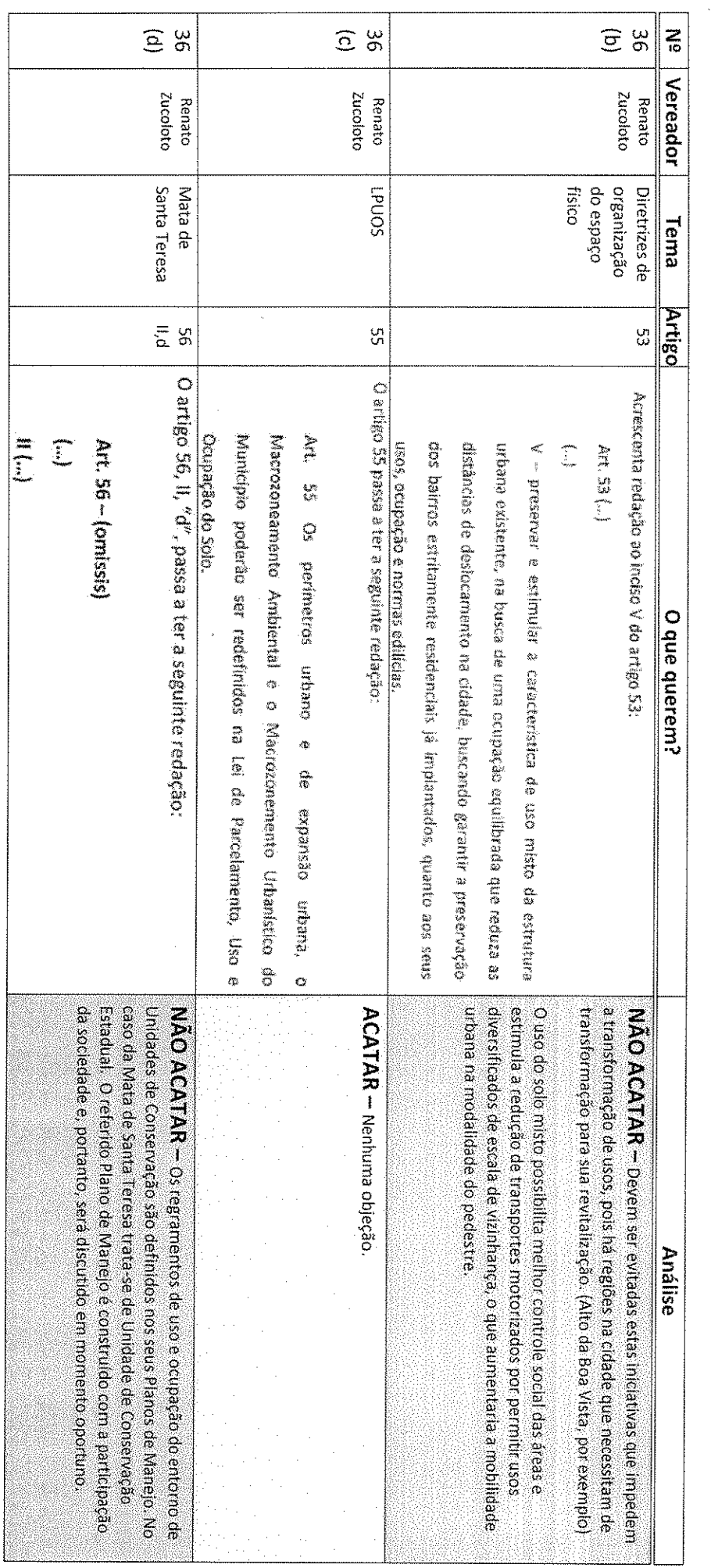

 $\hat{\mathcal{A}}$ 

 $\overline{c}$ 

 $\hat{\mathcal{A}}$ 

 $\cong$   $\infty$  $\sum_{i\in I}$  $\overline{2}$   $\overline{6}$ Vereador Renato<br>Zucoloto Zucolata Renato  $\begin{array}{c|c}\n\hline\n\text{ZEIS} / \text{ZUP} / \text{} \\
\hline\n\end{array}$  $\overline{\overline{\overline{3}}}$ Tema Artigo 86<sup>a</sup> gg<br>S Acrescenta § 7º ao artigo 56: Modifica redação do § 6º do artigo 56: as demais normas de proteção ao melo-ambiente seus proprietários, como se fossem Zonas de Urbanização Preferencial § 79. Areas demarcadas como ZEIS serão utilizadas, ante proposta de (ZUP) ou Zonas de Urbanização Controlada (ZUC), desde que cumpridas direito de parcelar o solo, preservar o meio-ambiente. desenvolvimento sustentável. Pretende-se, então, sem restringir o lustificativa: Objetiva-se garantir, em todas as áreas do Município, o Tec suplantem aquelas previoss para zonas de Uso Especial (ZUE'4); entorne da Estação Ecológica de Ribeirão Preto - EERP, onde a Mata de Santa Tereza (ZMT), que é composta pela área localizada no d) Zona de Amortecimento da Estação Ecológica de Ribeirão Preto ecossistema existentes, desde que as restrições constantes das normas urbanização está sujeita a normas que visam preservar a paisagem e o  $\begin{bmatrix} 1 \\ 1 \end{bmatrix}$ £, Art. 56- (omissis) estabelecida neste Plano Diretor. Zonas Especiais de Interesse Social (ZEIS), consoante a previsão Habitação de interesse Social (LHIS) poderão suprimir ou acrescentar § 6º - As Leis de Parcelamento, Uso e Ocupação do Solo (LPUOS) e a de Art. 56 (...) O que querem? areas como de interesse social. pode colocar em risco a discussão sobre a existência das ZEIS e as epacos de moradía voltado ao interesse social. A proposta apresentada  $Z$ El $S$  para a aplicação de políticas públicas voltadas à produção de posteriores contrapartidas solidábas que estimularão a produção destas **ACATAR** - Nenhuma objecão. NAO ACATAR - O Estatuto da Cidade determina a demarcação de **Análise** 

Análise das Contribuições das Emendas do Plano Diretor propostas pela Câmara - 02/04/218

Acatar

Não acatar

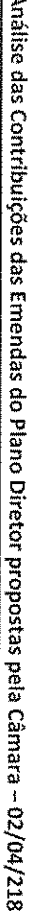

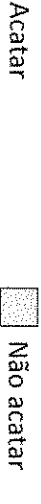

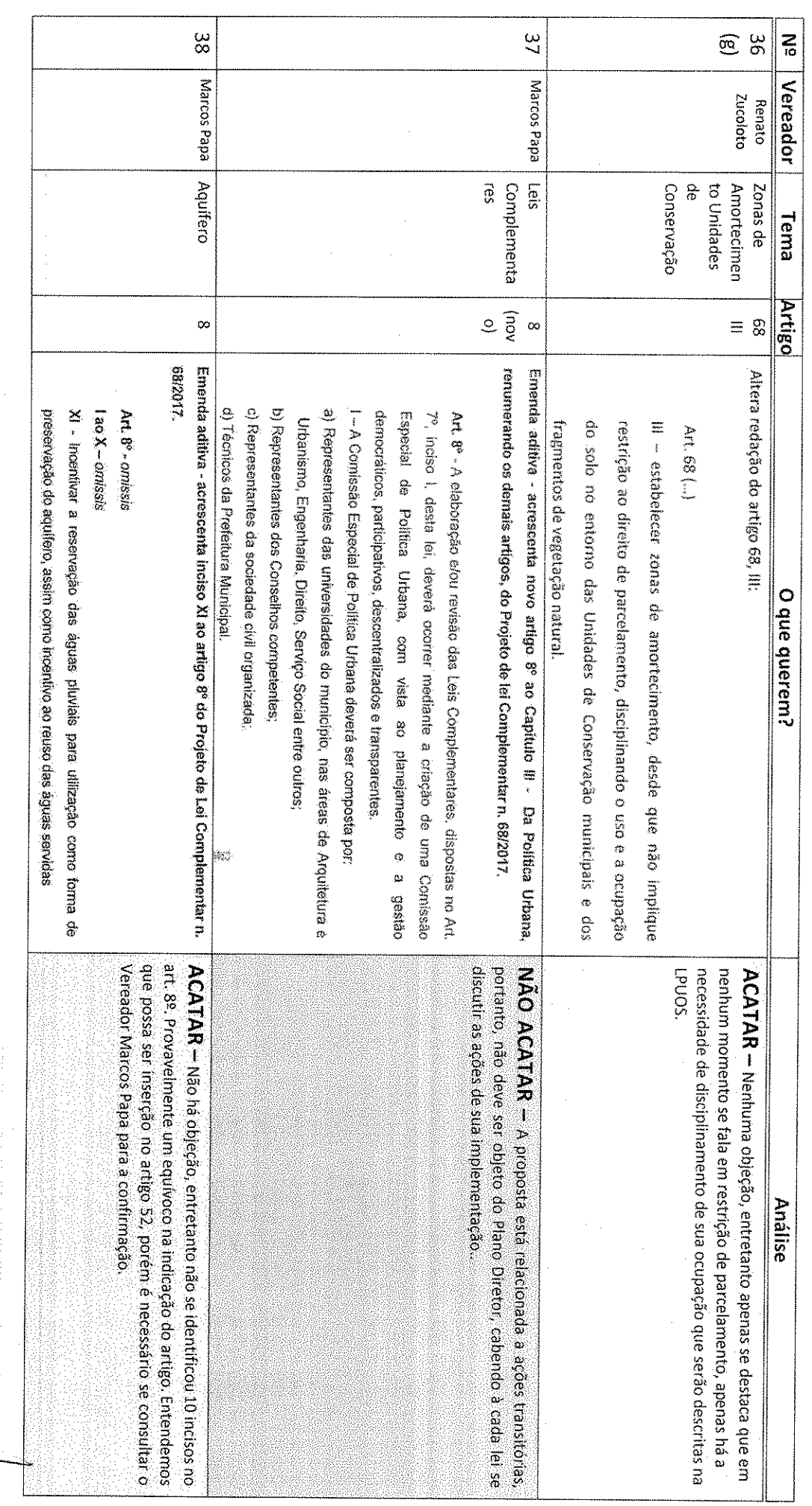

 $\frac{1}{4}$ 

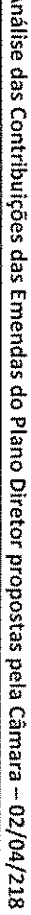

 $\Box$  Acatar

Não acatar

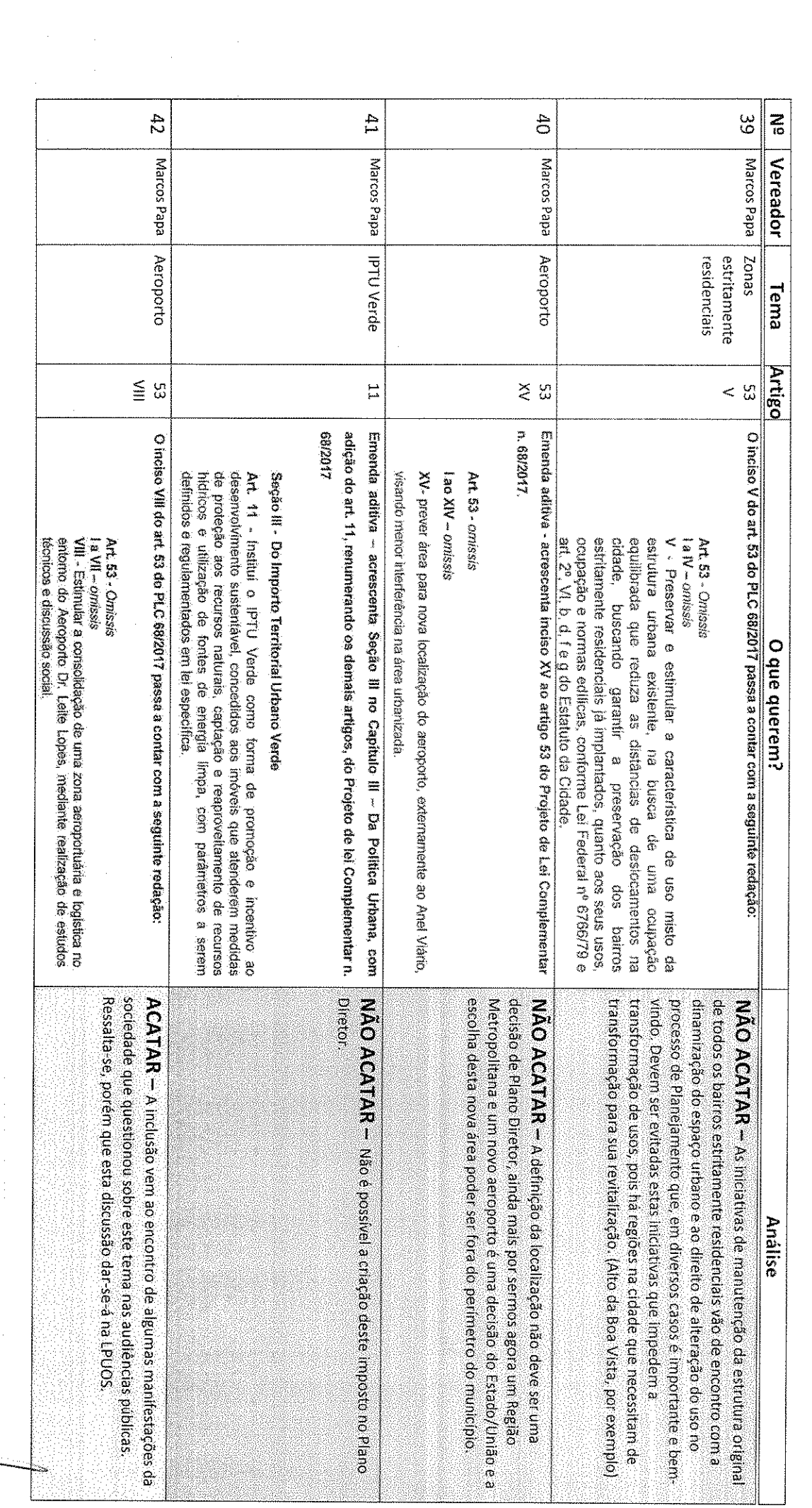

 $\sigma$  are also the following

 $\frac{1}{2}$ 

 $\mathfrak{b}$ 

 $\Box$  Acatar

Não acatar

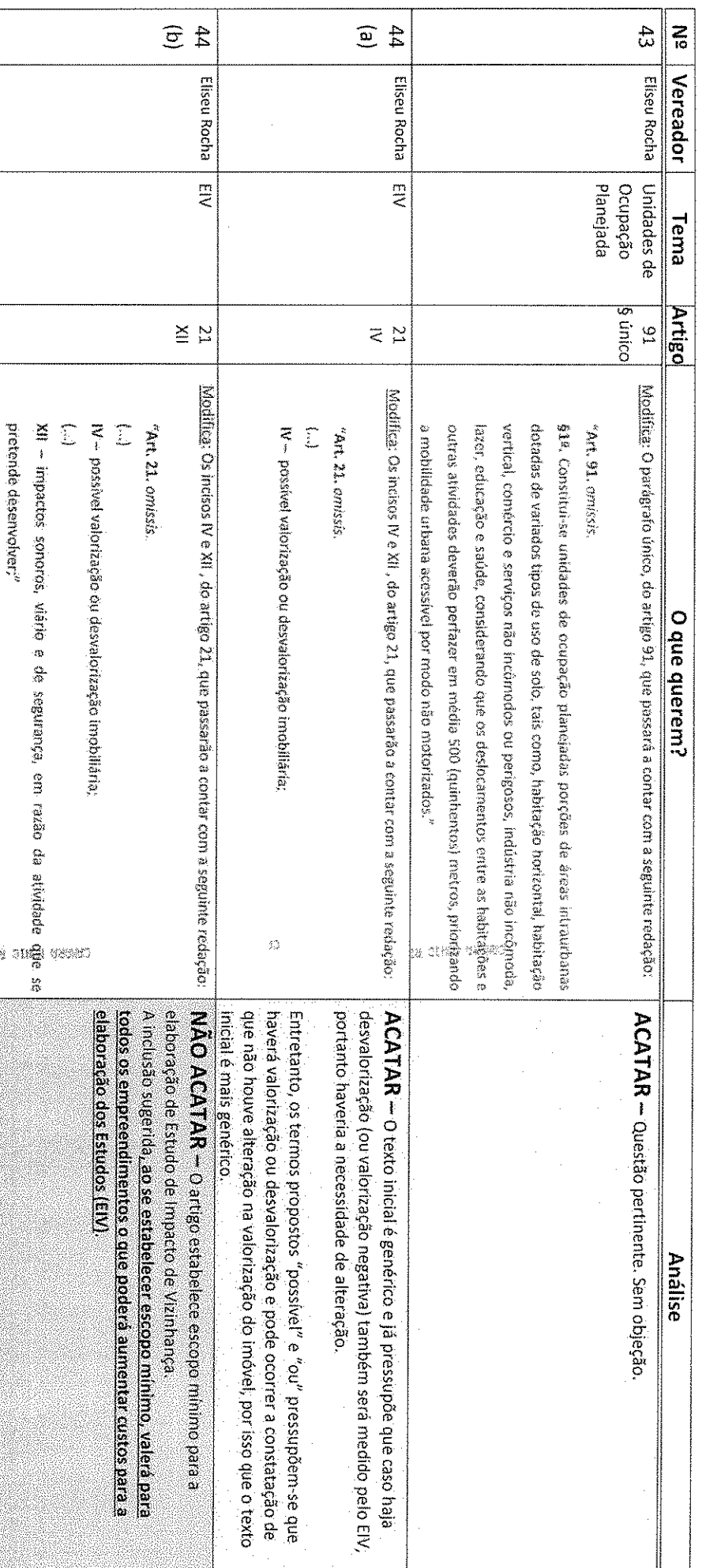

7<br>To  $\frac{4}{5}$ Acatar **NINICIUS FARIA** Vereador Mesa Diretora Parlamentar **MARCUS CLYNVZ** пиалт Aquifero Tema Artigo Não acatar  $\overline{15}$  $\beta$  inserte paragration is established 115 do Projeto de Lei Complementar 68/2017, es quais passarias a vigorar com a seguinte redação: idos edificosos eleveles eleveles por registrados la programación e das escarregadas. sse - Os próneiros definidos no ser deverso constar no profeto de poymentoco cips op optolingened a cubit imarities permitivas a sep de motorial internacional realization dress algo ses posses file - As calculas indétris às vias públicos, exterionamentas e aveas non carsi quas es les antenats bean conta un erratifilitate con as objetives de presente lei. W « congress the service o que sem submerlia es services. the relationship are constructions on the construction of  $\hat{B} \sim \alpha$  photograph over the context of the state of  $\alpha$ gen - kon sinto piblikan que compoênte à sintemp vibilit, a examble de mathifici a ser<br>Sen - kon sinto piblikan que compoênte à sintemp vibilit, a examble de mathifici a ser de Pesanisus Tscrubbycus (1917 ou wullo instituto afichis ger - G indice de permetabilidade prevista na §2º devento ser otextado pelleginstituto<br>§3º - G indice de permetabilidade prevista na §2º devento ser otextado pelleginstituto się pserwodówode nywi ce starów danem gue szych dotóta powięzna com zasieria) que conservadamente garante a permedilidade da paymenta grafica usado deverti leverti em conto as seguitas parámetras. paraletepipeto de baseito. paroleimpipeds, bloces de concreta, biscas unadiss, concreta parasa ou dutro  $\bar{\mathcal{S}}^2$  , has was publices do sistema with sedio permittion a use de color compactado Intrestrabilitante na pavanenteción das reas e vicu publicas Recogn the Aquippo Contrate, rine previous a use de de contrate sie - Nos internetes de Zone Leste de Répiña Preto, difusión anno 2014 de Act. 115 formering O que querem? 民家 mando.<br>Februario ŵ utilização destes materiais na seção de infraestrutura, porêm sempre e na Lei de Parcelamento, Uso e Ocupação do Solo do Mobillario Urbano, no Código de Obras, no Código do Meio Ambiente Lei do Piano de Mobilidade Urbana quando se referir à pavimentação, Lei grande importância, principalmente nesta região, não teve ser tratada no<br>Plano Diretor de fórma l'solada, referindo-se à materialidade de NAO ACATAR - A questão do pavimento permeavel embora de com a ressalva de estudos específicos para a utilização. Caso haja interesse na matéria, há a possibilidade de ser incentivado a Este assunto poderá ser reportado e discutido em outras leis tais como a bevinentago Anailse

₩

Análise das Contribuições das Emendas do Piano Diretor propostas pela Câmara - 02/04/218

Acatar

Não acatar

 $\widehat{\Xi}$   $\frac{1}{2}$  $\frac{a}{b}$  $\sum_{i\in I}$ Vereador Jorge Parada | Função Social lorge Parada pred leioedse osn fins de moradia Concessão de Tema **Artigo**  $\frac{6}{10}$  $\frac{22}{92}$  $\omega$  $\begin{array}{l} \displaystyle \frac{1}{2} \left( \frac{1}{2} \right) \left( \frac{1}{2} \right) \left( \frac{1}{2} \right) \\ \displaystyle \frac{1}{2} \left( \frac{1}{2} \right) \left( \frac{1}{2} \right) \left( \frac{1}{2} \right) \left( \frac{1}{2} \right) \left( \frac{1}{2} \right) \left( \frac{1}{2} \right) \left( \frac{1}{2} \right) \left( \frac{1}{2} \right) \left( \frac{1}{2} \right) \left( \frac{1}{2} \right) \left( \frac{1}{2} \right) \left( \frac{1}{2}$ as operationalist de trabalho, emprego e renda r cultural da cidada, asím como ao diretto de empreender e das paristenta ambiental. Kaissagistico, arquitetõpico saneamento básico, à energia electrica, à iluninação<br>pública, à saŭda, à educação, à sequrança, à cultura, ao<br>lazer, à recréação e à preservação, protectão e reouperação diction à mohâlidade urbana e ao praneporte péblicon ao たっぱいは、ゆー O 【CTEの出口 Cop いひねつ ひっぱらない ヒョイ まりませずひ 「中 ちゃれほぶせき」 **The Second Second Second Second** 1995年 - 2006 年 - 11 Dá nova reddeção<br>especifica: **Bagedwick** Dâ nova radação n<br>O 8<br>0 O que querem? ų, tør نا<br>ما<br>ما to<br>-<br>do Arantement. 29, 02  $\frac{0}{0}$  $A.7.4.4$  $\frac{1}{2}$ **CONSCRIPTION** LOWNER WELL LOC 。<br>传 **Jians** acrescido é defendido nos documentos federais. sera regulamentado por lei específica, momento em que regras poderão instrumento urbanistico de produção de habitação. Este instrumento NAO ACATAR — Esta situação pode vir a engessar este importante ACATAR - Nenhuma objeção. O termo "moradia digna" que foi **Análise** 

 $\overline{8}$ 

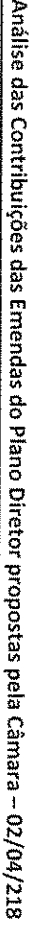

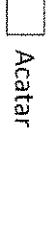

Não acatar

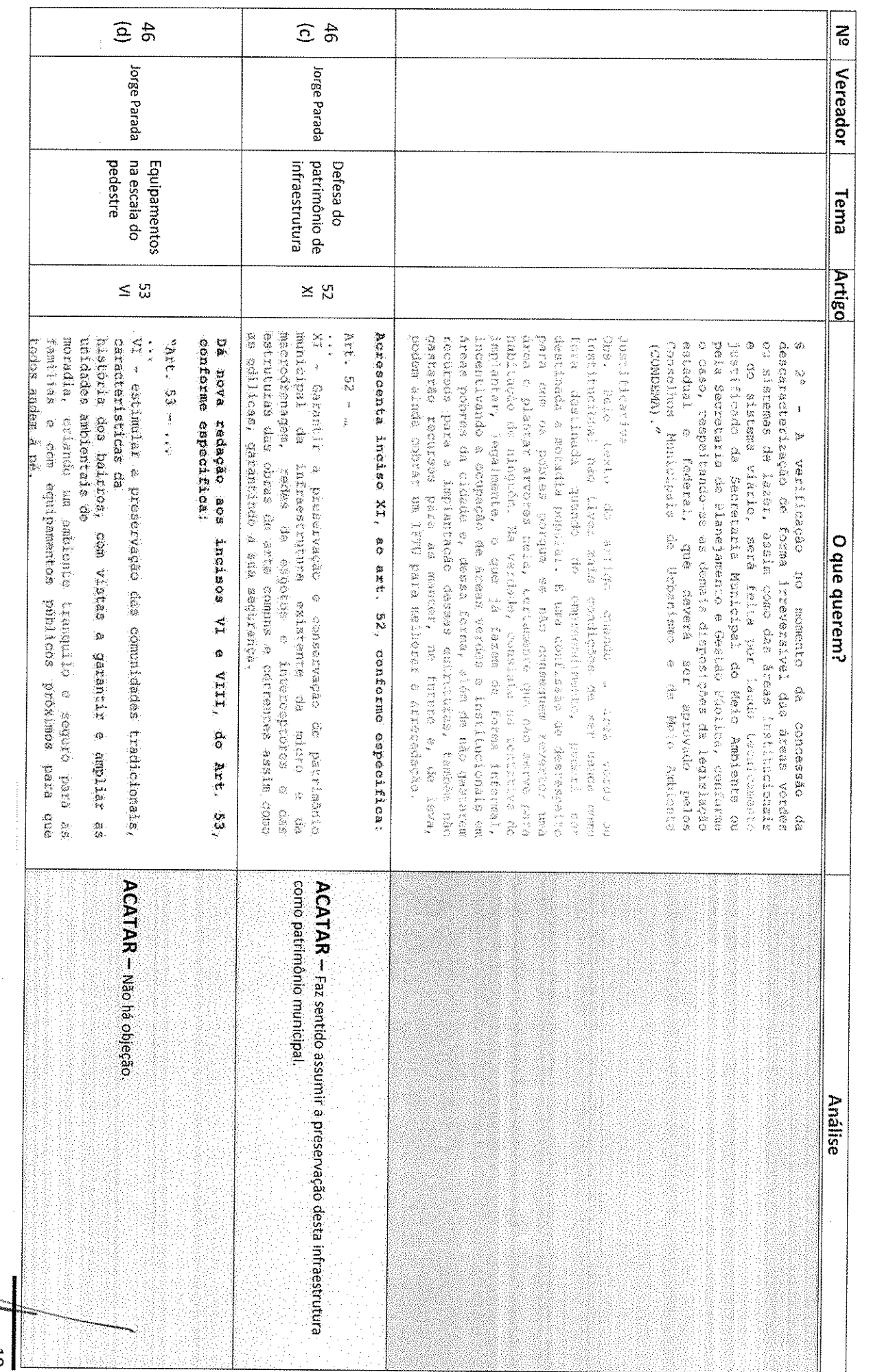

 $\Box$  Acatar

Não acatar

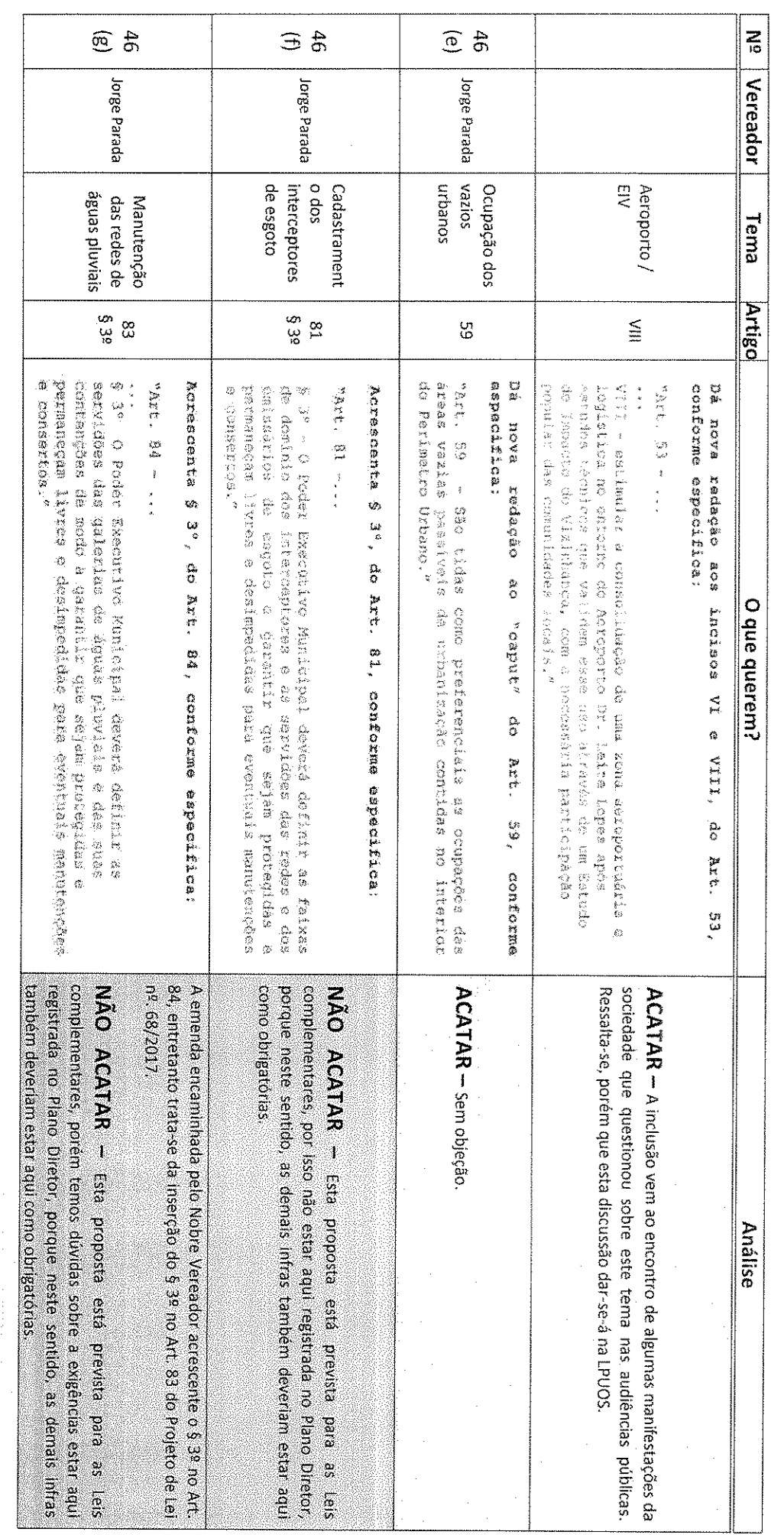

 $\label{eq:Riccati} \frac{d\mathbf{y}}{d\mathbf{x}} = \frac{1}{\sqrt{2\pi}}\sum_{i=1}^{\infty}\frac{d\mathbf{x}}{d\mathbf{x}} = \frac{1}{\sqrt{2\pi}}\sum_{i=1}^{\infty}\frac{d\mathbf{x}}{d\mathbf{x}} = \frac{1}{\sqrt{2\pi}}\sum_{i=1}^{\infty}\frac{d\mathbf{x}}{d\mathbf{x}} = \frac{1}{\sqrt{2\pi}}\sum_{i=1}^{\infty}\frac{d\mathbf{x}}{d\mathbf{x}} = \frac{1}{\sqrt{2\pi}}\sum_{i=1}^{\infty}\frac{d\mathbf{x}}$ 

 $\frac{1}{20}$ 

J.

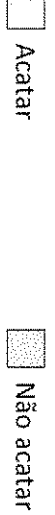

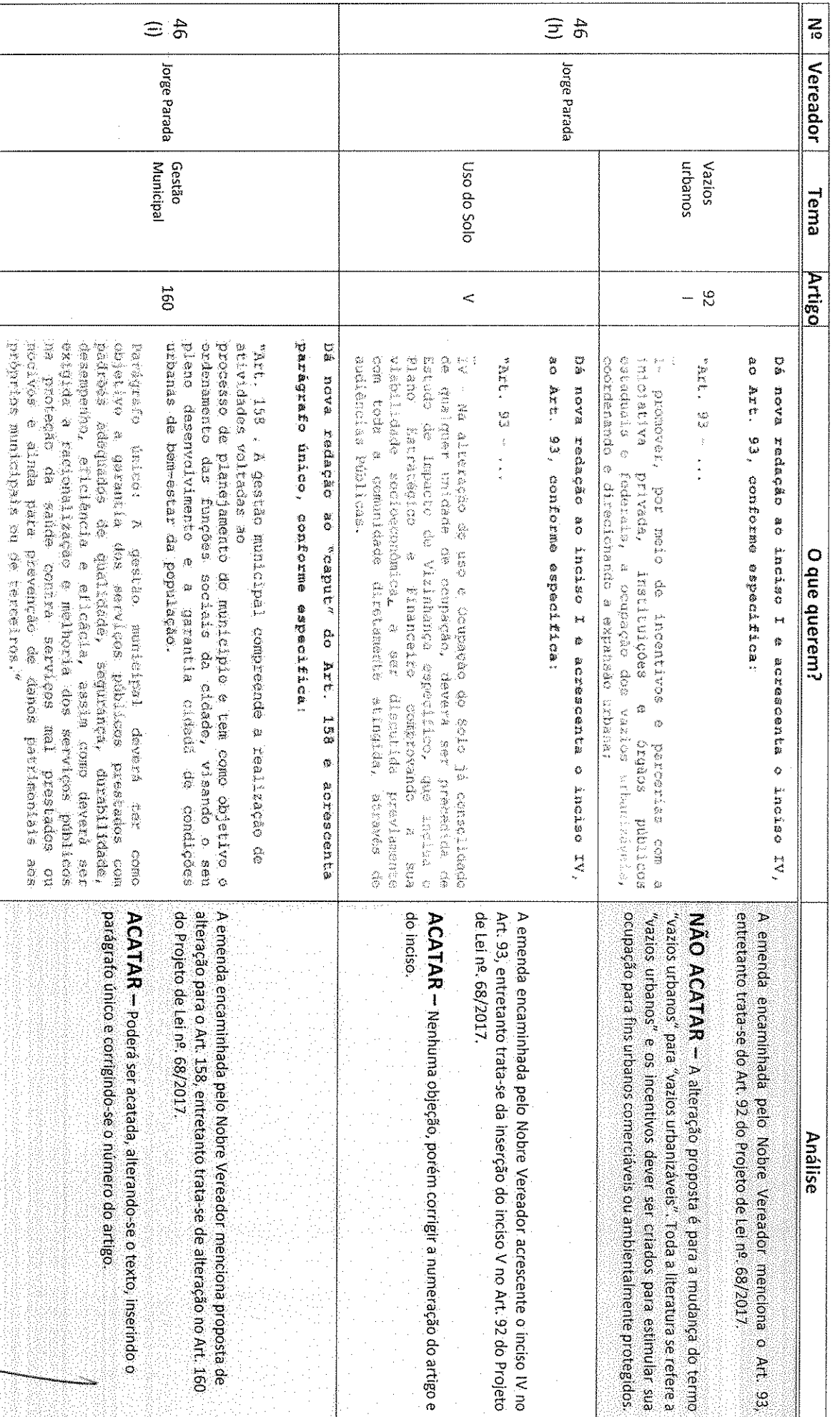

T

 $\begin{bmatrix} 1 \\ 2 \end{bmatrix}$ 

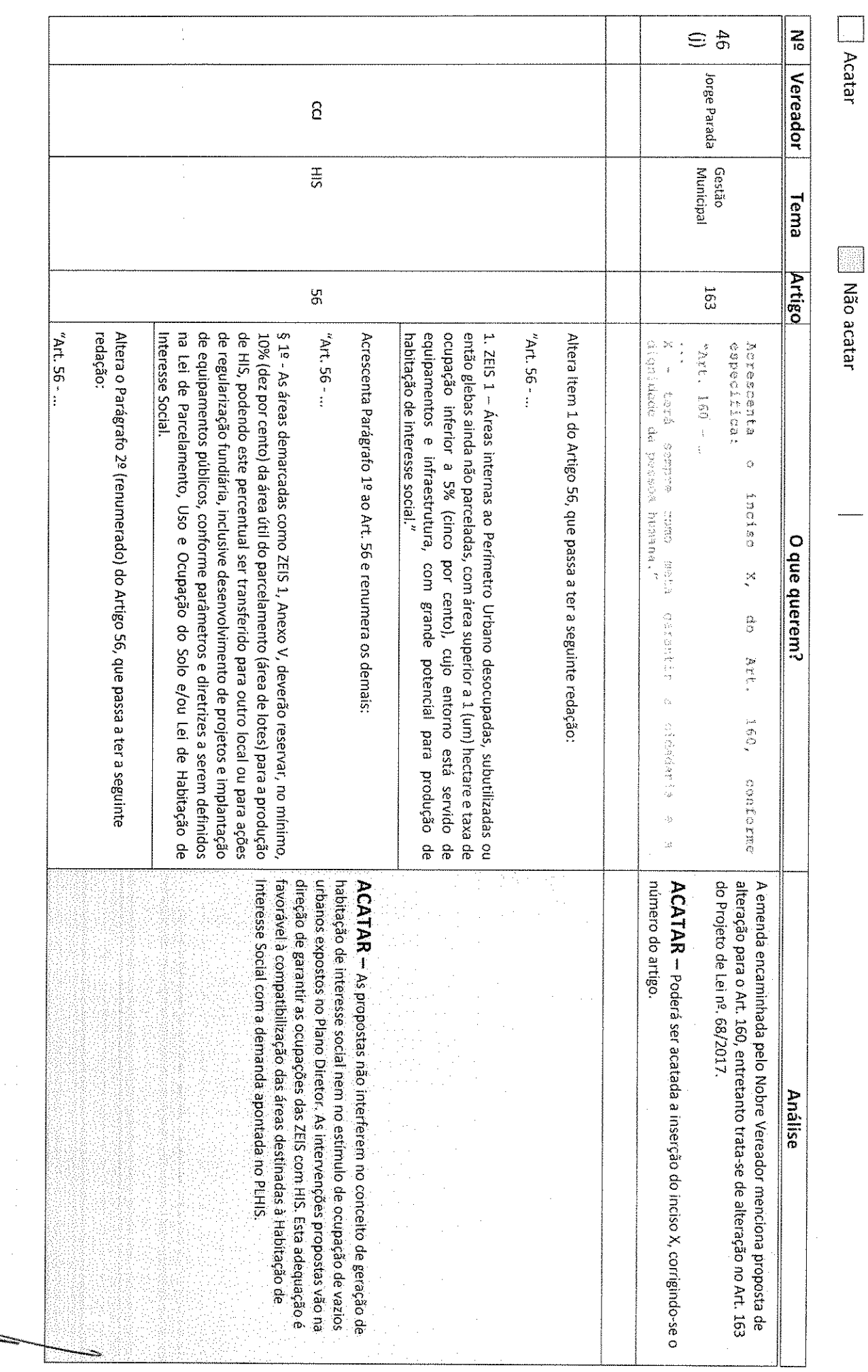

 $\frac{1}{2}$ 

 $\frac{1}{2}$ 

社<br>(1)

Análise das Contribuições das Emendas do Plano Diretor propostas pela Câmara - 02/04/218

- 12:00 Mile<br>2.00 Mile

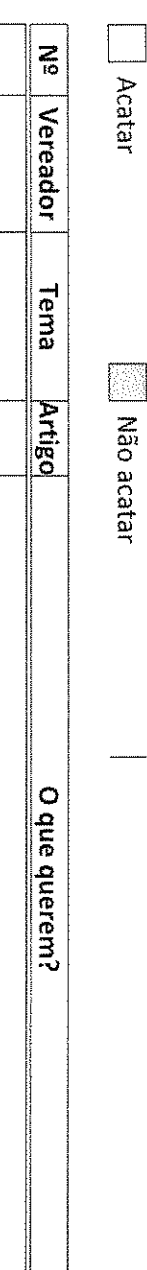

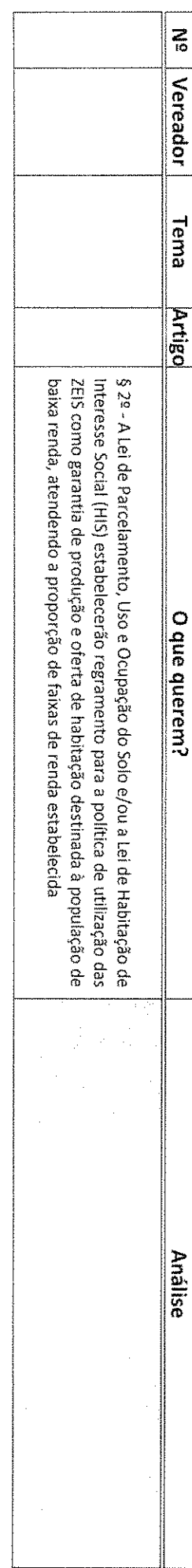

# **RESUMO**

31 Acatar

40 Não acatar

 $\frac{1}{2}$ 

 $\hat{\mathcal{A}}$